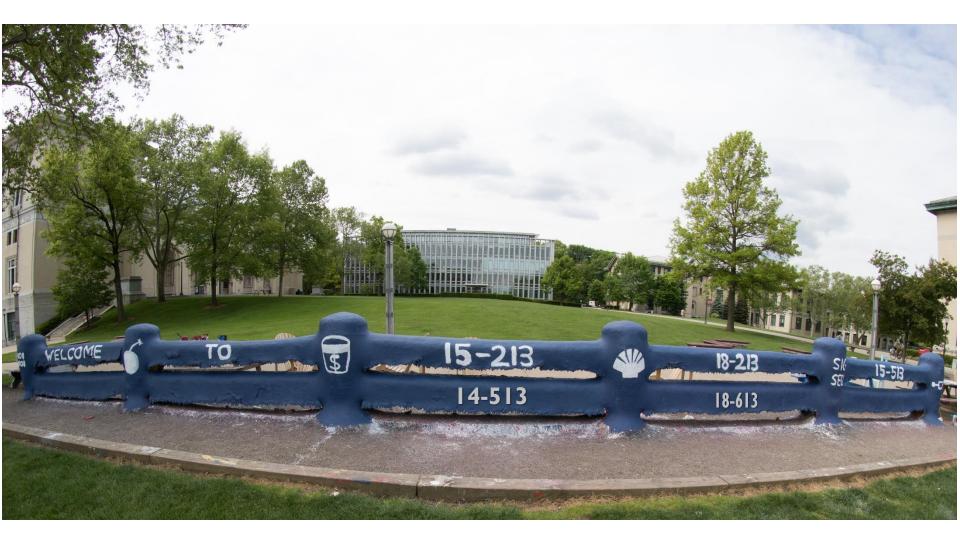

# **Network Programming: Part I**

18-213/18-613: Introduction to Computer Systems 20<sup>th</sup> Lecture, November 13, 2023

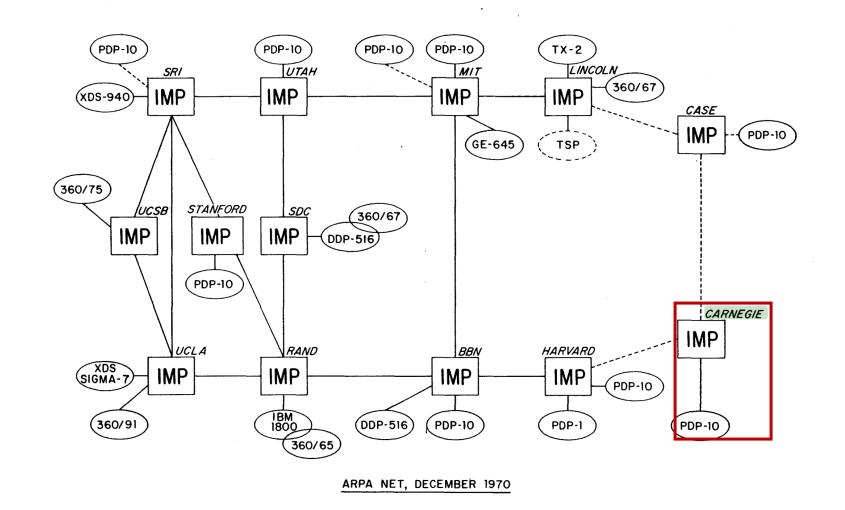

### Today

- Network Layers: Bird's Eye View
- Global IP Internet
- Sockets Interface

CSAPP 11.3 CSAPP 11.4

### How to Design a Network?

- Has many users
- Offers diverse services
- Mixes very diverse technologies

- Components built by many companies
- Diverse ownership
- Can evolve over time

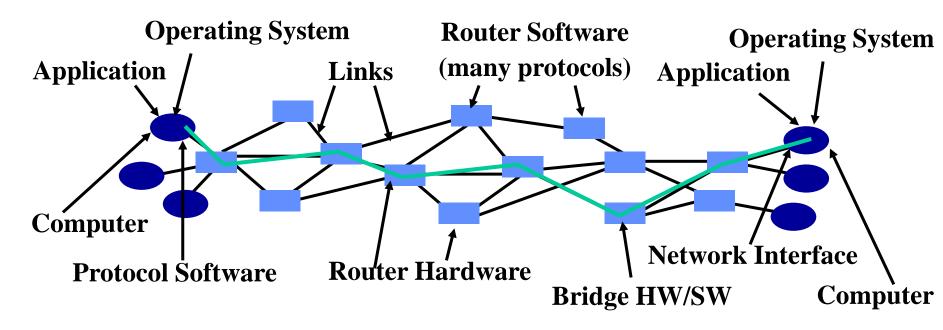

# Solution #1?

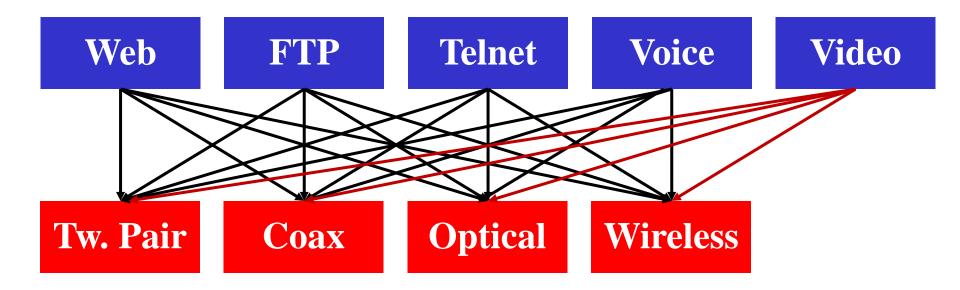

# Solution #2

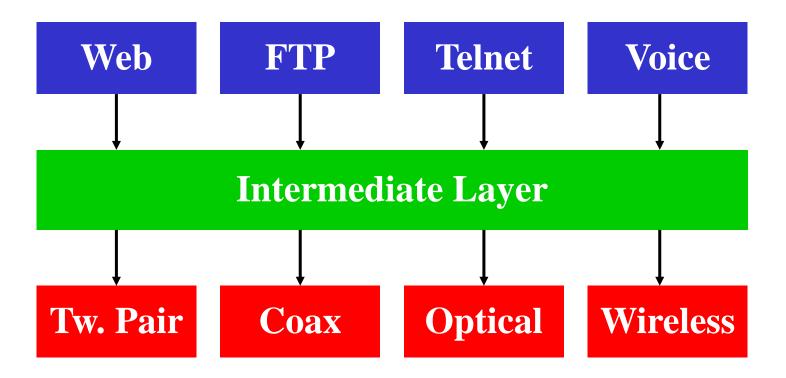

# Layering: A Modular Approach to Networking

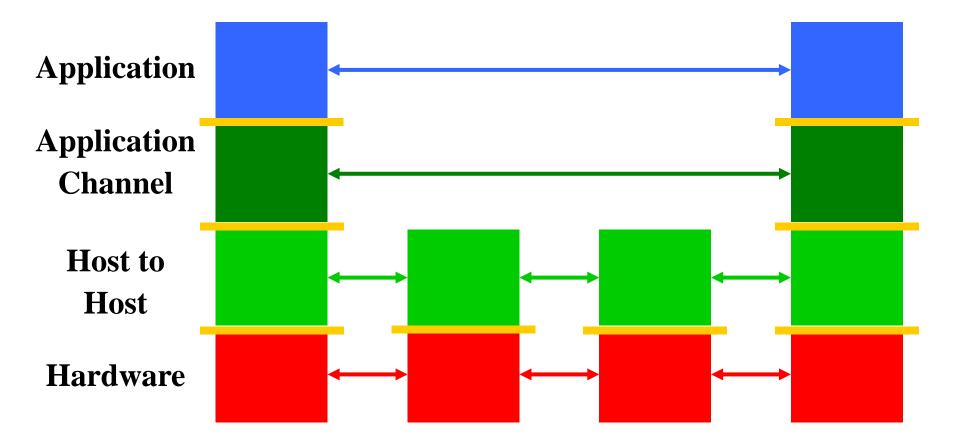

# **Network Reference Model**

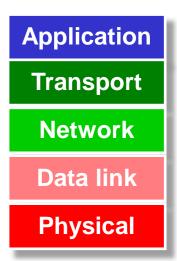

- Application Establish an idiom for communicating with a particular application
- **Transport** Establish endpoints useful to a programmer
- Network Given multiple inter-connected LANs, achieve cross-connectivity
- Link Manage the channel to enable actual communication, i.e. establish a LAN
- Physical Establish a channel with connectivity and signaling

# **Physical Layer: Establishes the Channel**

#### Medium? Light? Radio frequency? Electrical signals?

- What color(s) of light? How bright?
- What RF frequencies? How powerful?
- What signals represent what values?
- What shape are the connectors?
- How far can cables run?
- Etc.

#### We have a functioning <u>physical layer</u> once we can send and receive signals.

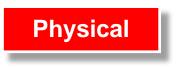

# Physical Layer: Bandwidth vs. Latency

#### Bandwidth = bits/second

Improved with parallelism or faster clock rate

#### Latency = Function of signal propagation speed

- Limited by speed of light
- Major paradigm shift would be needed to make traffic to India or China less latent
- Latency tends to be limiting at a global scale
  - Speed of light over long distances

Bandwidth may be limited at local scale, e.g. data center

- How to divide up and recombine messages to utilize parallelism?
- How to clock faster without losing signal to noise.

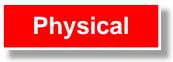

# Link Layer: Manages the Channel

- When do we start transmitting? When do we stop?
- When do we start receiving? When do we stop?
- Who is sending? Who is receiving?
- How do we know if it is correct?
- What happens if there is contention for, or collision in, a shared channel?
- Key contributions: Framing, among others
- We have a functioning <u>link layer</u> once we can build a functioning local area network (LAN) of at least two stations.

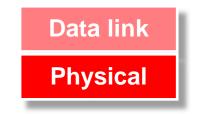

# Network layer: Scaling up

- Passing messages among multiple networks
  - For scale
  - Of different types (wired, wireless, fiber, infrared, etc)
  - Managed by different domains, etc.
- Globally meaningful addressing: IPv4, IPv6
- Ability to choose paths among multiple options
- We have a functioning <u>network layer</u> once we can connect multiple networks, identify hosts among them, and messages can find their way across networks from source to destination.

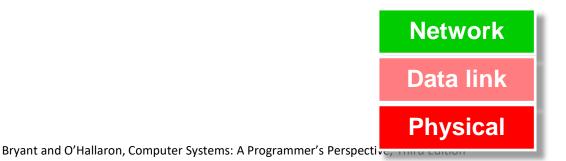

# **Transport Layer: Meaningful endpoints**

- Hosts don't do communication various aspects of software systems do
  - Consider how many different sessions your Web browser has with servers. Now add for your IM sessions, upgrades-in-progress, music streaming, etc.
- Endpoints enable the establishment of sessions
  - Classic model is <IPaddress:port>:<IPaddress:port>
  - Client: Ephemeral port. Host: Well-known port

#### Character of communication

- Reliable/session-oriented, e.g. TCP
- Unreliable/datagram, e.g. UDP
- Etc.

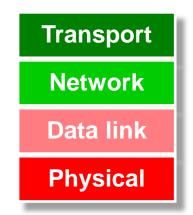

#### The <u>transport layer</u> exists once we have the ability to establish communication from end-point to end-point with well-understood properties.

# **Application Layer: Purposeful Communication**

- Defined by the messaging we, as programs, bake into our applications, shaped by our applications
  - e.g., client-server interactions, peer-to-peer interactions, etc.
- E.g., HTTP: PUT, GET, POST, etc.
- E.g., DNS: queries, responses, updates, etc.
- MIME, VOIP protocols, etc.
- Application protocols exist when applications can communicate

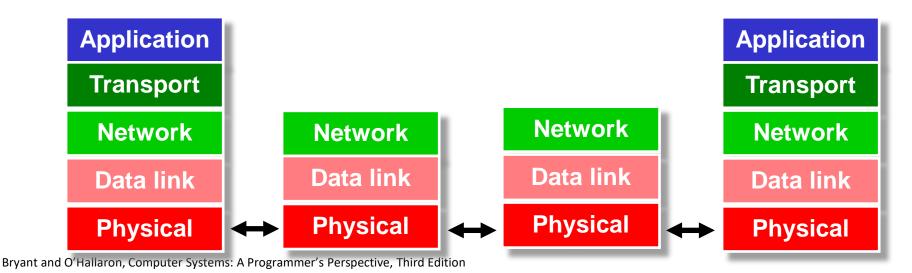

# Today

- Network Layers: Bird's Eye View
- Global IP Internet
- Sockets Interface

#### **Carnegie Mellon**

# A Map of 460 Billion Device Connections to the Internet collected by the Carna Botnet

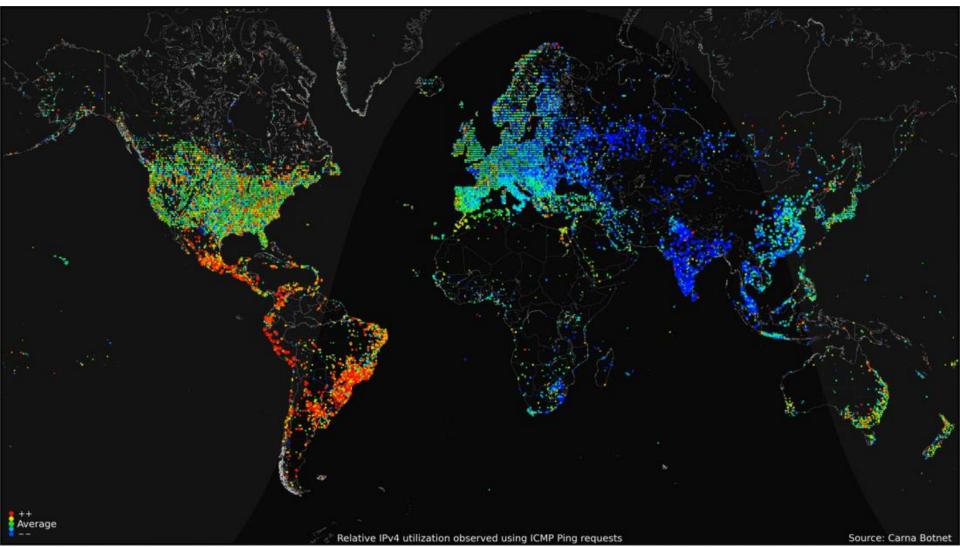

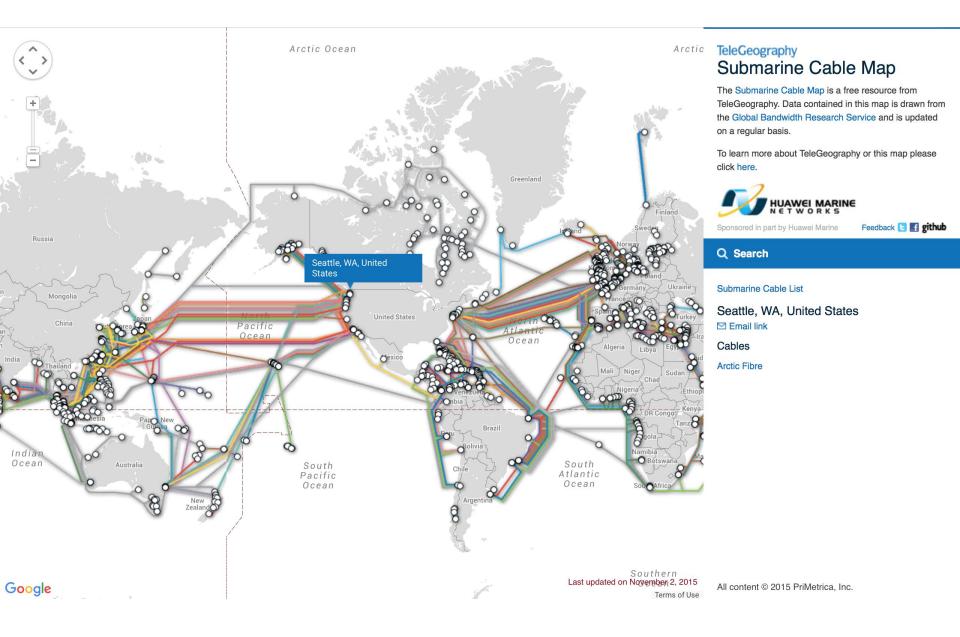

# **Global IP Internet**

#### Based on the TCP/IP protocol family

- IP (Internet Protocol)
  - Provides basic naming scheme and unreliable delivery capability of packets (datagrams) from host-to-host
- UDP (Unreliable Datagram Protocol)
  - Uses IP to provide *unreliable* datagram delivery from process-to-process
- TCP (Transmission Control Protocol)
  - Uses IP to provide *reliable* byte streams from *process-to-process* over *connections*

Accessed via a mix of Unix file I/O and functions from the sockets interface

# **A Client-Server Transaction**

- Most network applications are based on the client-server model:
  - A server process and one or more client processes
  - Server manages some *resource*
  - Server provides service by manipulating resource for clients
  - Server activated by request from client (vending machine analogy)

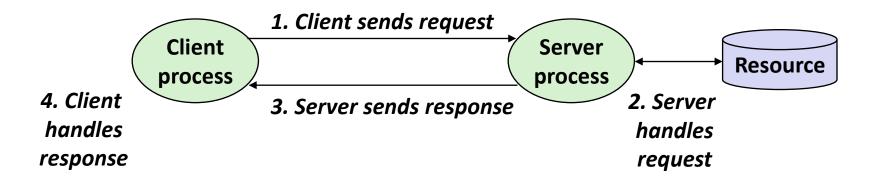

Note: clients and servers are processes running on hosts (can be the same or different hosts)

# Hardware and Software Organization of a Client-Server Internet Application

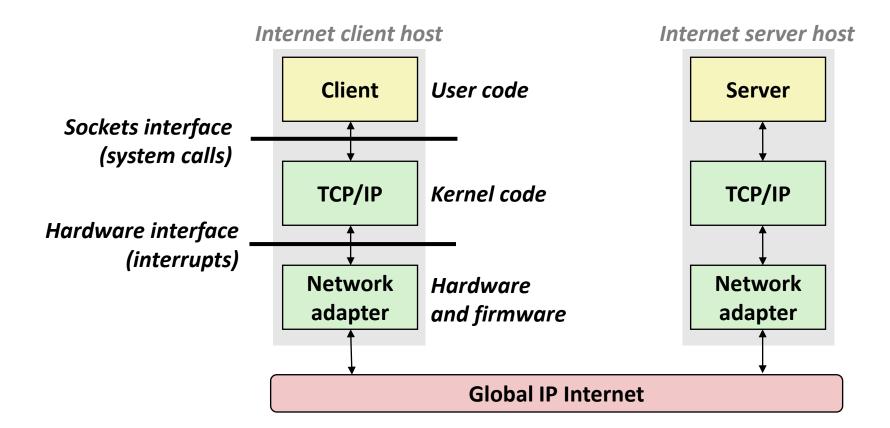

# A Programmer's View of the Internet

#### 1. Hosts are mapped to a set of 32-bit *IP addresses*

- **128.2.203.179**
- 127.0.0.1 (always *localhost*)

# 2. The set of IP addresses is mapped to a set of identifiers called Internet *domain names*

128.2.217.3 is mapped to www.cs.cmu.edu

# 3. A process on one Internet host can communicate with a process on another Internet host over a *connection*

### Aside: IPv4 and IPv6

- The original Internet Protocol, with its 32-bit addresses, is known as Internet Protocol Version 4 (IPv4)
- 1996: Internet Engineering Task Force (IETF) introduced Internet Protocol Version 6 (IPv6) with 128-bit addresses
  - Intended as the successor to IPv4
- Majority of Internet traffic still carried by IPv4

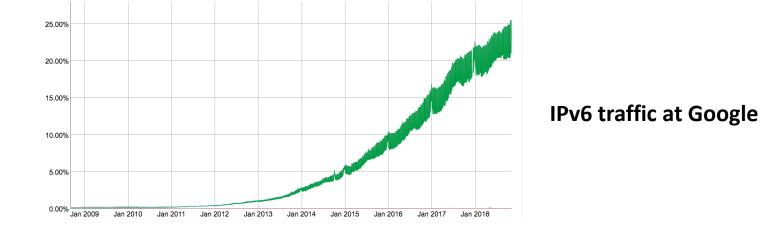

#### We will focus on IPv4, but will show you how to write networking code that is protocol-independent.

# (1) IP Addresses

#### 32-bit IP addresses are stored in an IP address struct

- IP addresses are always stored in memory in *network byte order* (big-endian byte order)
- True in general for any integer transferred in a packet header from one machine to another.
  - E.g., the port number used to identify an Internet connection.

```
/* Internet address structure */
struct in_addr {
    uint32_t s_addr; /* network byte order (big-endian) */
};
```

# **Dotted Decimal Notation**

- By convention, each byte in a 32-bit IP address is represented by its decimal value and separated by a period
  - IP address: 0x8002C2F2 = 128.2.194.242
- Use getaddrinfo and getnameinfo functions (described later) to convert between IP addresses and dotted decimal format.

# (2) Internet Domain Names

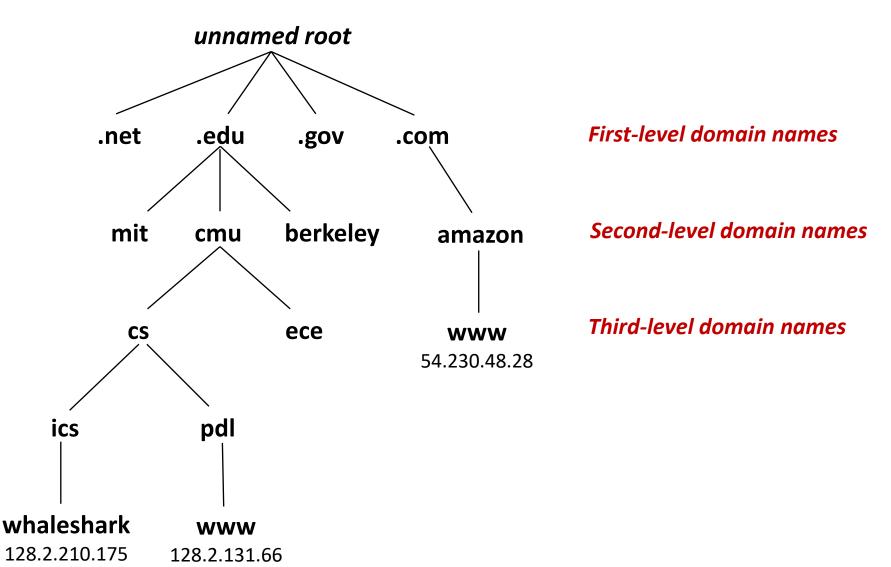

#### **Carnegie Mellon**

| .space    | .store      | .stream     | .studio           |
|-----------|-------------|-------------|-------------------|
| .study    | .style      | .supplies   | .supply           |
| .support  | .surf       | .surgery    | .sydney           |
| .systems  | .taipei     | .tattoo     | .tax              |
| .taxi     | .team       | .tech       | .technology       |
| .tennis   | .theater    | .theatre    | .tienda           |
| .tips     | .tires      | .tirol      | .today            |
| .tokyo    | .tools      | .top        | .tours            |
| .town     | .toys       | .trade      | .trading          |
| .training | .tube       | .university | .uno              |
| vacations | .vegas      | .ventures   | .versicherung     |
| .vet      | .viajes     | .video      | .villas           |
| .vin      | .vip        | vision      | .vlaanderen       |
| .vodka    | .vote       | .voting     | .voto             |
| voyage    | .wales      | .wang       | .watch            |
| .webcam   | .website    | .wed        | .wedding          |
| .whoswho  | .wien       | .wiki       | .win              |
| .wine     | .work       | .works      | .world            |
| .wtf      | .在 <b>线</b> | .移动         | онлайн            |
| .сайт     | קום.        | .орг        | .中文网              |
| .संगठन    | .机构         | .みんな        | .游 <mark>戏</mark> |
| .企业       | .XYZ        | .yoga       | .yokohama         |
|           |             |             |                   |

.zone

# **Domain Naming System (DNS)**

- The Internet maintains a mapping between IP addresses and domain names in a huge worldwide distributed database called DNS
- Conceptually, programmers can view the DNS database as a collection of millions of *host entries*.
  - Each host entry defines the mapping between a set of domain names and IP addresses.
  - In a mathematical sense, a host entry is an equivalence class of domain names and IP addresses.

# **Properties of DNS Mappings**

- Can explore properties of DNS mappings using nslookup
  - (In our examples, the output is edited for brevity)

Each host has a locally defined domain name localhost which always maps to the *loopback address* 127.0.0.1

linux> nslookup localhost
Address: 127.0.0.1

Use hostname to determine real domain name of local host:

linux> hostname
whaleshark.ics.cs.cmu.edu

# **Properties of DNS Mappings (cont)**

Simple case: one-to-one mapping between domain name and IP address:

linux> nslookup whaleshark.ics.cs.cmu.edu
Address: 128.2.210.175

#### Multiple domain names mapped to the same IP address:

linux> nslookup cs.mit.edu
Address: 18.62.1.6
linux> nslookup eecs.mit.edu
Address: 18.62.1.6

# **Properties of DNS Mappings (cont)**

Multiple domain names mapped to multiple IP addresses:

```
linux> nslookup www.twitter.com
Address: 104.244.42.65
Address: 104.244.42.129
Address: 104.244.42.193
Address: 104.244.42.1
linux> nslookup twitter.com
Address: 104.244.42.129
Address: 104.244.42.65
Address: 104.244.42.193
Address: 104.244.42.193
```

Some valid domain names don't map to any IP address:

```
linux> nslookup ics.cs.cmu.edu
(No Address given)
```

# (3) Internet Connections

- Clients and servers communicate by sending streams of bytes over *connections*. Each connection is:
  - Point-to-point: connects a pair of processes.
  - Full-duplex: data can flow in both directions at the same time,
  - Reliable: stream of bytes sent by the source is eventually received by the destination in the same order it was sent.

#### • A *socket* is an endpoint of a connection

Socket address is an IPaddress:port pair

#### A port is a 16-bit integer that identifies a process:

- Ephemeral port: Assigned automatically by client kernel when client makes a connection request.
- Well-known port: Associated with some service provided by a server (e.g., port 80 is associated with Web servers)

# Well-known Service Names and Ports

- Popular services have permanently assigned well-known ports and corresponding well-known service names:
  - echo servers: echo 7
  - ftp servers: ftp 21
  - ssh servers: ssh 22
  - email servers: smtp 25
  - Web servers: http 80
- Mappings between well-known ports and service names is contained in the file /etc/services on each Linux machine.

# **Anatomy of a Connection**

- A connection is uniquely identified by the socket addresses of its endpoints (socket pair)
  - (cliaddr:cliport, servaddr:servport)

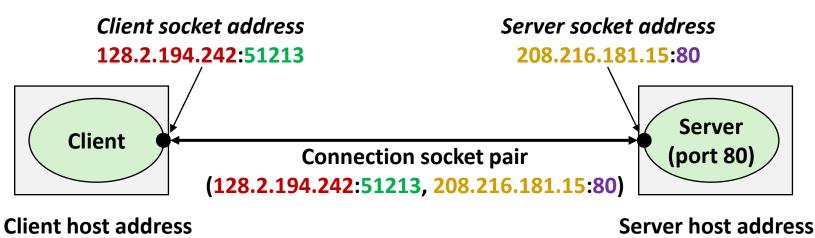

128.2.194.242

208.216.181.15

### **51213** is an ephemeral port allocated by the kernel

### **Using Ports to Identify Services**

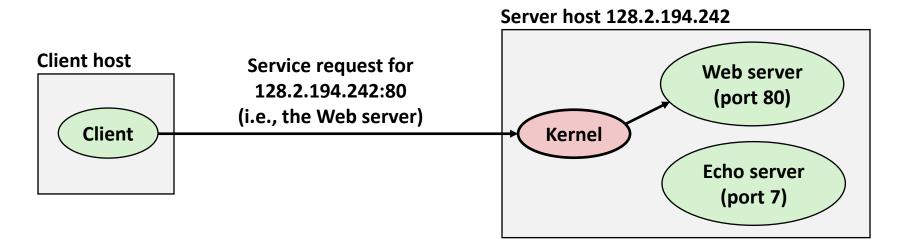

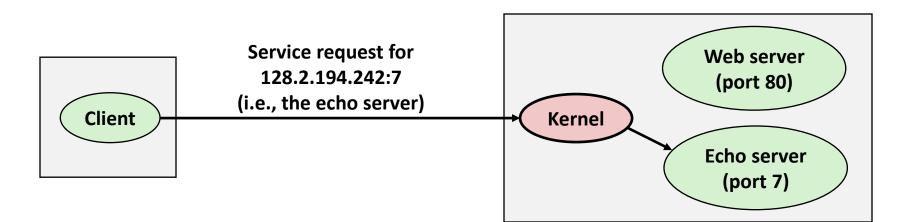

# **Quiz Time!**

#### Canvas Quiz: Day 20 – Network Programming (part I)

### Today

- Network Layers: Bird's Eye View
- Global IP Internet
- Sockets Interface

### **Sockets Interface**

- Set of system-level functions used in conjunction with Unix I/O to build network applications.
- Created in the early 80's as part of the original Berkeley distribution of Unix that contained an early version of the Internet protocols.

#### Available on all modern systems

Unix variants, Windows, OS X, IOS, Android, ARM

### Sockets

#### What is a socket?

- To the kernel, a socket is an endpoint of communication
- To an application, a socket is a file descriptor that lets the application read/write from/to the network
  - Remember: All Unix I/O devices, including networks, are modeled as files

Clients and servers communicate with each other by reading from and writing to socket descriptors

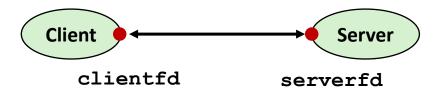

The main distinction between regular file I/O and socket I/O is how the application "opens" the socket descriptors

## **Socket Programming Example**

Echo server and client

#### Server

- Accepts connection request
- Repeats back lines as they are typed

#### Client

- Requests connection to server
- Repeatedly:
  - Read line from terminal
  - Send to server
  - Read reply from server
  - Print line to terminal

### **Echo Server/Client Session Example**

#### Client

| bambooshark: ./echoclient whaleshark.ics.cs.cmu.edu 6616 | (A) |
|----------------------------------------------------------|-----|
| This line is being echoed                                | (B) |
| This line is being echoed                                |     |
| This one is, too                                         | (C) |
| This one is, too                                         |     |
| ^D                                                       |     |
| bambooshark: ./echoclient whaleshark.ics.cs.cmu.edu 6616 | (D) |
| This one is a new connection                             | (E) |
| This one is a new connection                             |     |
| ^D                                                       |     |

#### Server

| whaleshark: ./echoserveri 6616                   |     |
|--------------------------------------------------|-----|
| Connected to (BAMBOOSHARK.ICS.CS.CMU.EDU, 33707) | (A) |
| server received 26 bytes                         | (B) |
| server received 17 bytes                         | (C) |
| Connected to (BAMBOOSHARK.ICS.CS.CMU.EDU, 33708) | (D) |
| server received 29 bytes                         | (E) |

Bryant and O'Hallaron, Computer Systems: A Programmer's Perspective, Third Edition

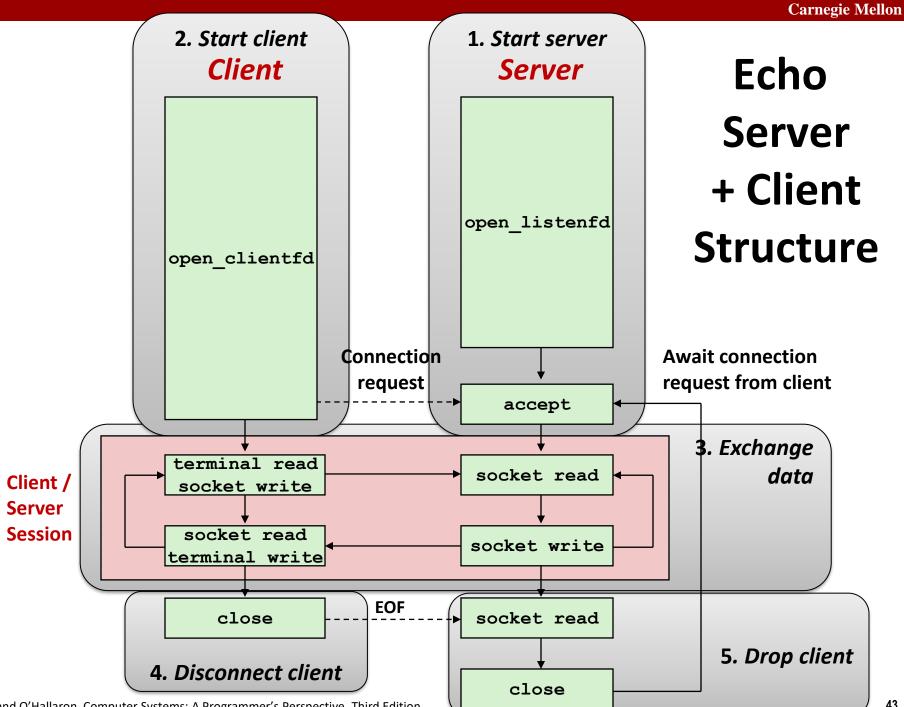

Bryant and O'Hallaron, Computer Systems: A Programmer's Perspective, Third Edition

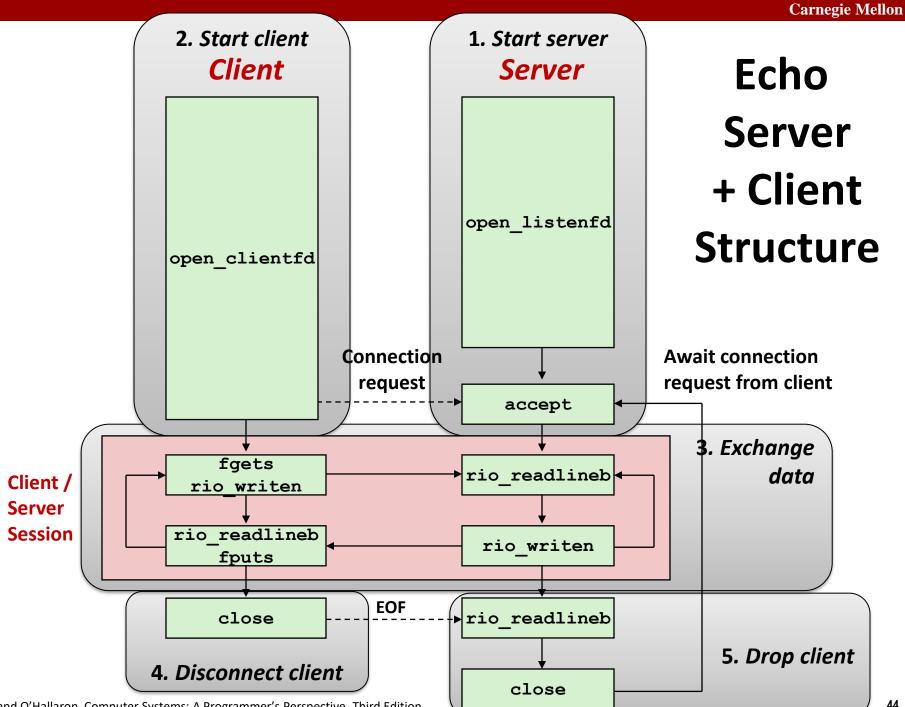

Bryant and O'Hallaron, Computer Systems: A Programmer's Perspective, Third Edition

### **Recall: Unbuffered RIO Input/Output**

- Same interface as Unix read and write
- **Especially useful for transferring data on network sockets**

```
#include "csapp.h"
ssize_t rio_readn(int fd, void *usrbuf, size_t n);
ssize_t rio_writen(int fd, void *usrbuf, size_t n);
```

Return: num. bytes transferred if OK, 0 on EOF (rio\_readn only), -1 on error

- rio readn returns short count only if it encounters EOF
  - Only use it when you know how many bytes to read
- rio\_writen never returns a short count
- Calls to rio\_readn and rio\_writen can be interleaved arbitrarily on the same descriptor

### **Recall: Buffered RIO Input Functions**

Efficiently read text lines and binary data from a file partially cached in an internal memory buffer

```
#include "csapp.h"
void rio_readinitb(rio_t *rp, int fd);
ssize_t rio_readlineb(rio_t *rp, void *usrbuf, size_t maxlen);
ssize_t rio_readnb(rio_t *rp, void *usrbuf, size_t n);
```

Return: num. bytes read if OK, 0 on EOF, -1 on error

- rio\_readlineb reads a *text line* of up to maxlen bytes from file fd and stores the line in usrbuf
  - Especially useful for reading text lines from network sockets
- Stopping conditions
  - maxlen bytes read
  - EOF encountered
  - Newline ('\n') encountered

### **Echo Server: echo function**

- The server uses RIO to read and echo text lines until EOF (end-of-file) condition is encountered.
  - EOF condition caused by client calling close (clientfd)

```
void echo(int connfd)
{
    size_t n;
    char buf[MAXLINE];
    rio_t rio;
    Rio_readinitb(&rio, connfd);
    while((n = Rio_readlineb(&rio, buf, MAXLINE)) != 0) {
        printf("server received %d bytes\n", (int)n);
        Rio_writen(connfd, buf, n);
    }
} echo.c
```

### **Echo Client: Main Routine**

```
#include "csapp.h"
int main(int argc, char **argv)
{
    int clientfd;
    char *host, *port, buf[MAXLINE];
    rio t rio;
   host = argv[1];
   port = argv[2];
    clientfd = Open clientfd(host, port);
    Rio readinitb(&rio, clientfd);
    while (Fgets(buf, MAXLINE, stdin) != NULL) {
       Rio writen(clientfd, buf, strlen(buf));
       Rio readlineb(&rio, buf, MAXLINE);
       Fputs(buf, stdout);
    Close (clientfd);
    exit(0);
                                                  echoclient.c
```

Bryant and O'Hallaron, Computer Systems: A Programmer's Perspective, Third Edition

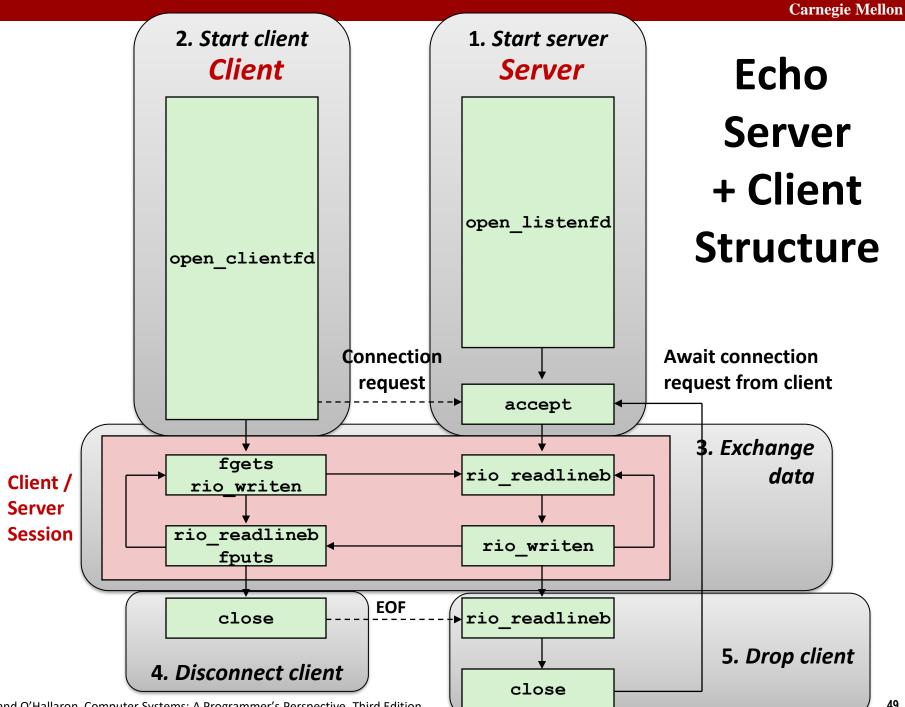

Bryant and O'Hallaron, Computer Systems: A Programmer's Perspective, Third Edition

### **Iterative Echo Server: Main Routine**

```
#include "csapp.h"
void echo(int connfd);
int main(int argc, char **argv)
{
    int listenfd, connfd;
    socklen t clientlen;
    struct sockaddr storage clientaddr; /* Enough room for any addr */
    char client hostname[MAXLINE], client port[MAXLINE];
    listenfd = Open listenfd(argv[1]);
    while (1) {
       clientlen = sizeof(struct sockaddr storage); /* Important! */
       connfd = Accept(listenfd, (SA *)&clientaddr, &clientlen);
       Getnameinfo((SA *) & clientaddr, clientlen,
                    client hostname, MAXLINE, client port, MAXLINE, 0);
       printf("Connected to (\$s, \$s) \n", client hostname, client port);
       echo(connfd);
       Close (connfd);
    exit(0);
                                                                echoserveri.c
```

### **Socket Address Structures**

- Generic socket address:
  - For address arguments to connect, bind, and accept (next lecture)
  - Necessary only because C did not have generic (void \*) pointers when the sockets interface was designed
  - For casting convenience, we adopt the Stevens convention:

typedef struct sockaddr SA;

```
struct sockaddr {
    uint16_t sa_family; /* Protocol family */
    char sa_data[14]; /* Address data */
};
```

sa\_family

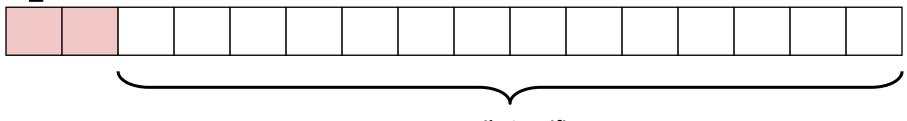

**Family Specific** 

### **Socket Address Structures**

#### Internet (IPv4) specific socket address:

 Must cast (struct sockaddr\_in \*) to (struct sockaddr \*) for functions that take socket address arguments.

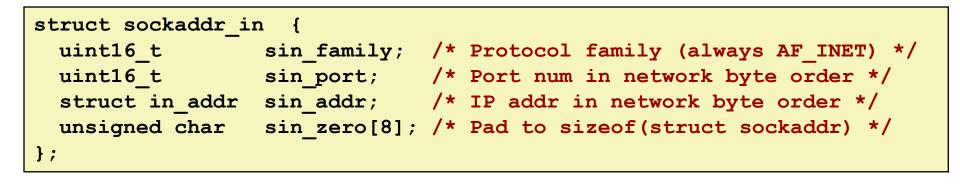

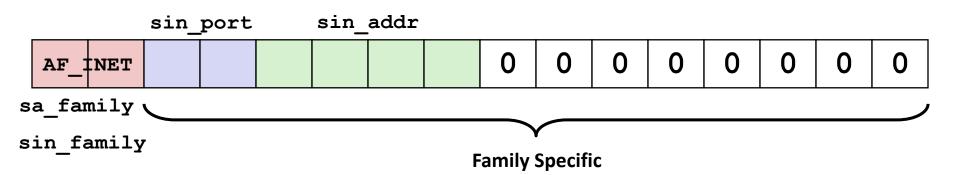

### Host and Service Conversion: getaddrinfo

- getaddrinfo is the modern way to convert string representations of hostnames, host addresses, ports, and service names to socket address structures.
  - Replaces obsolete gethostbyname and getservbyname funcs.

#### Advantages:

- Reentrant (can be safely used by threaded programs).
- Allows us to write portable protocol-independent code
  - Works with both IPv4 and IPv6

#### Disadvantages

- Somewhat complex
- Fortunately, a small number of usage patterns suffice in most cases.

### Host and Service Conversion: getaddrinfo

- Given host and service, getaddrinfo returns result that points to a linked list of addrinfo structs, each of which points to a corresponding socket address struct, and which contains arguments for the sockets interface functions.
- Helper functions:
  - freeadderinfo frees the entire linked list.
  - gai\_strerror converts error code to an error message.

### Linked List Returned by getaddrinfo

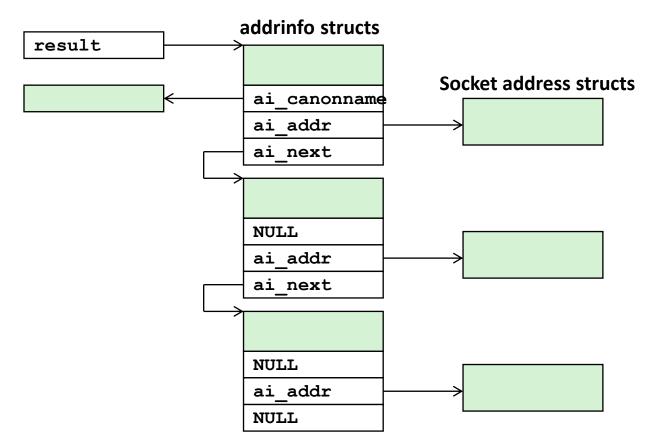

### addrinfo Struct

| <pre>struct addrinfo {</pre> |                           |                                                  |
|------------------------------|---------------------------|--------------------------------------------------|
| int                          | ai_flags;                 | /* Hints argument flags */                       |
| int                          | <pre>ai_family;</pre>     | <pre>/* First arg to socket function */</pre>    |
| int                          | <pre>ai_socktype;</pre>   | <pre>/* Second arg to socket function */</pre>   |
| int                          | <pre>ai_protocol;</pre>   | <pre>/* Third arg to socket function */</pre>    |
| char                         | <pre>*ai_canonname;</pre> | /* Canonical host name */                        |
| size_t                       | <pre>ai_addrlen;</pre>    | <pre>/* Size of ai_addr struct */</pre>          |
| struct sockaddr              | <pre>*ai_addr;</pre>      | /* Ptr to socket address structure */            |
| struct addrinfo              | <pre>*ai_next;</pre>      | <pre>/* Ptr to next item in linked list */</pre> |
| };                           |                           |                                                  |

- Each addrinfo struct returned by getaddrinfo contains arguments that can be passed directly to socket function.
- Also points to a socket address struct that can be passed directly to connect and bind functions.

#### (socket, connect, bind to be discussed next lecture)

### Host and Service Conversion: getnameinfo

- getnameinfo is the inverse of getaddrinfo, converting a socket address to the corresponding host and service.
  - Replaces obsolete gethostbyaddr and getservbyport funcs.
  - Reentrant and protocol independent.

| <pre>int getnameinfo(const SA *sa, socklen_t salen, /* In: socket addr */</pre> |
|---------------------------------------------------------------------------------|
| char *host, size_t hostlen, /* Out: host */                                     |
| char *serv, size_t servlen, /* Out: service */                                  |
| <pre>int flags); /* optional flags */</pre>                                     |

### **Conversion Example**

```
#include "csapp.h"
int main(int argc, char **argv)
Ł
   struct addrinfo *p, *listp, hints;
   char buf[MAXLINE];
    int rc, flags;
   /* Get a list of addrinfo records */
   memset(&hints, 0, sizeof(struct addrinfo));
   // hints.ai family = AF INET; /* IPv4 only */
   hints.ai_socktype = SOCK_STREAM; /* Connections only */
    if ((rc = getaddrinfo(argv[1], NULL, &hints, &listp)) != 0) {
        fprintf(stderr, "getaddrinfo error: %s\n", gai strerror(rc));
       exit(1);
    }
                                                               hostinfo.d
```

### **Conversion Example (cont)**

### **Running hostinfo**

whaleshark> ./hostinfo localhost
127.0.0.1

whaleshark> ./hostinfo whaleshark.ics.cs.cmu.edu
128.2.210.175

whaleshark> ./hostinfo twitter.com
199.16.156.230
199.16.156.38
199.16.156.102
199.16.156.198

whaleshark> ./hostinfo google.com
172.217.15.110
2607:f8b0:4004:802::200e

### Today

- Network Layers
- Global IP Internet
- Sockets Interface

### Next time

- Using getaddrinfo for host and service conversion
- Writing clients and servers
- Writing Web servers!

### **Additional slides**

### **Basic Internet Components**

#### Internet backbone:

 collection of routers (nationwide or worldwide) connected by high-speed point-to-point networks

#### Internet Exchange Points (IXP):

- router that connects multiple backbones (often referred to as peers)
- Also called Network Access Points (NAP)

#### Regional networks:

 smaller backbones that cover smaller geographical areas (e.g., cities or states)

#### Point of presence (POP):

machine that is connected to the Internet

#### Internet Service Providers (ISPs):

provide dial-up or direct access to POPs

### **Internet Connection Hierarchy**

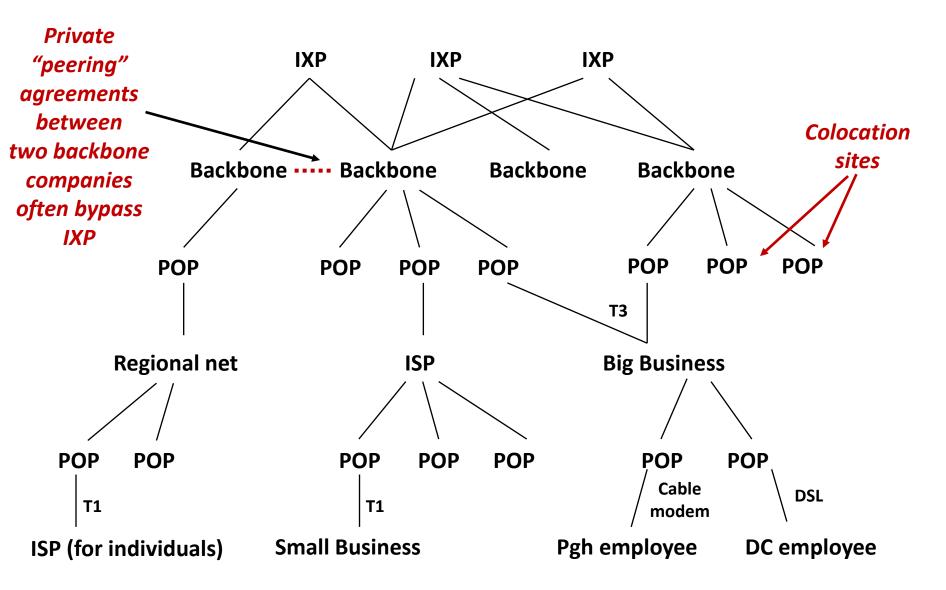

### **IP Address Structure**

#### IP (V4) Address space divided into classes:

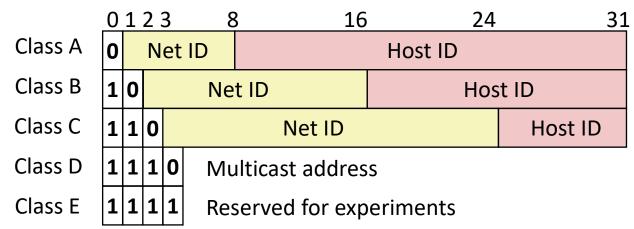

#### Network ID Written in form w.x.y.z/n

- n = number of bits in host address
- E.g., CMU written as 128.2.0.0/16
  - Class B address

#### Unrouted (private) IP addresses:

10.0.0/8 172.16.0.0/12 192.168.0.0/16

## **Evolution of Internet**

### Original Idea

- Every node on Internet would have unique IP address
  - Everyone would be able to talk directly to everyone
- No secrecy or authentication
  - Messages visible to routers and hosts on same LAN
  - Possible to forge source field in packet header

#### Shortcomings

- There aren't enough IP addresses available
- Don't want everyone to have access or knowledge of all other hosts
- Security issues mandate secrecy & authentication

## **Evolution of Internet: Naming**

#### Dynamic address assignment

- Most hosts don't need to have known address
  - Only those functioning as servers
- DHCP (Dynamic Host Configuration Protocol)
  - Local ISP assigns address for temporary use

#### Example:

- Laptop at CMU (wired connection)
  - IP address 128.2.213.29 (bryant-tp4.cs.cmu.edu)
  - Assigned statically
- Laptop at home
  - IP address 192.168.1.5
  - Only valid within home network

### **Evolution of Internet: Firewalls**

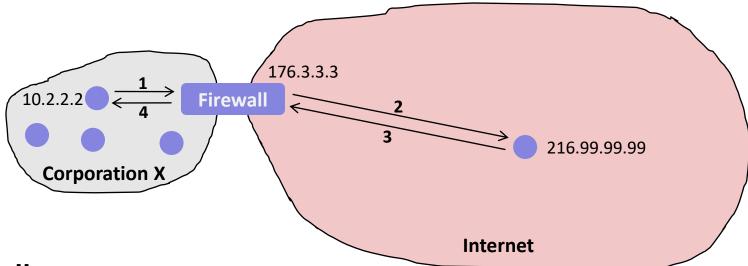

#### Firewalls

- Hides organizations nodes from rest of Internet
- Use local IP addresses within organization
- For external service, provides proxy service
  - 1. Client request: src=10.2.2.2, dest=216.99.99.99
  - 2. Firewall forwards: src=176.3.3.3, dest=216.99.99.99
  - 3. Server responds: src=216.99.99.99, dest=176.3.3.3
  - 4. Firewall forwards response: src=216.99.99.99, dest=10.2.2.2

### Hardware Organization of a Network Host

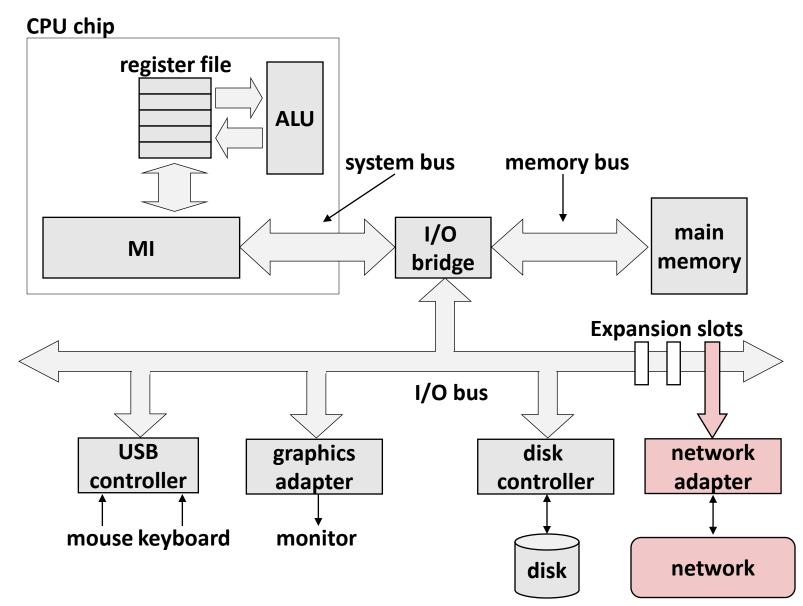

Bryant and O'Hallaron, Computer Systems: A Programmer's Perspective, Third Edition

### **Computer Networks**

A network is a hierarchical system of boxes and wires organized by geographical proximity

- BAN (Body Area Network) spans devices carried / worn on body
- SAN\* (System Area Network) spans cluster or machine room
  - Switched Ethernet, Quadrics QSW, ...
- LAN (Local Area Network) spans a building or campus
  - Ethernet is most prominent example
- WAN (Wide Area Network) spans country or world
  - Typically high-speed point-to-point phone lines

# An *internetwork (internet)* is an interconnected set of networks

 The Global IP Internet (uppercase "I") is the most famous example of an internet (lowercase "i")

### Let's see how an internet is built from the ground up

\* Not to be confused with a Storage Area Network

### **Lowest Level: Ethernet Segment**

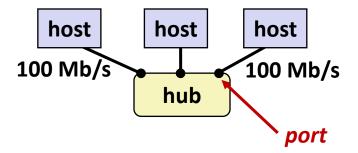

- Ethernet segment consists of a collection of *hosts* connected by wires (twisted pairs) to a *hub*
- Spans room or floor in a building

#### Operation

- Each Ethernet adapter has a unique 48-bit address (MAC address)
  - E.g., 00:16:ea:e3:54:e6
- Hosts send bits to any other host in chunks called *frames*
- Hub slavishly copies each bit from each port to every other port
  - Every host sees every bit

[Note: Hubs are obsolete. Bridges (switches, routers) became cheap enough to replace them]

### **Next Level: Bridged Ethernet Segment**

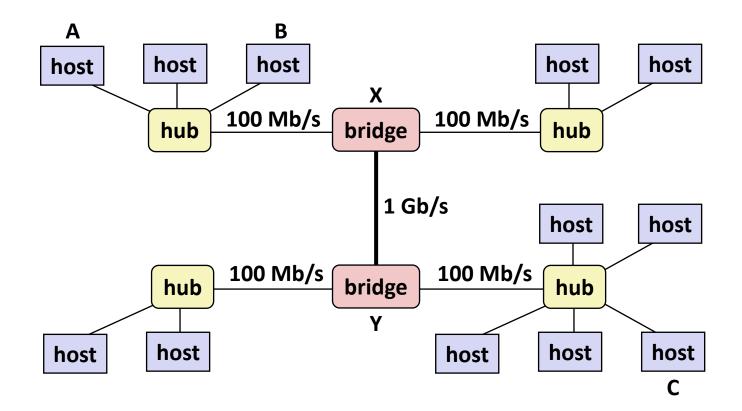

- Spans building or campus
- Bridges cleverly learn which hosts are reachable from which ports and then selectively copy frames from port to port

### **Conceptual View of LANs**

For simplicity, hubs, bridges, and wires are often shown as a collection of hosts attached to a single wire:

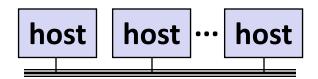

### **Next Level: internets**

- Multiple incompatible LANs can be physically connected by specialized computers called *routers*
- The connected networks are called an *internet* (lower case)

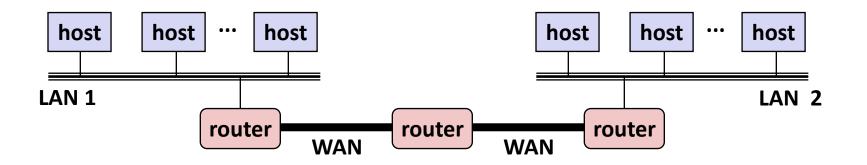

LAN 1 and LAN 2 might be completely different, totally incompatible (e.g., Ethernet, Fibre Channel, 802.11\*, T1-links, DSL, ...)

### **Logical Structure of an internet**

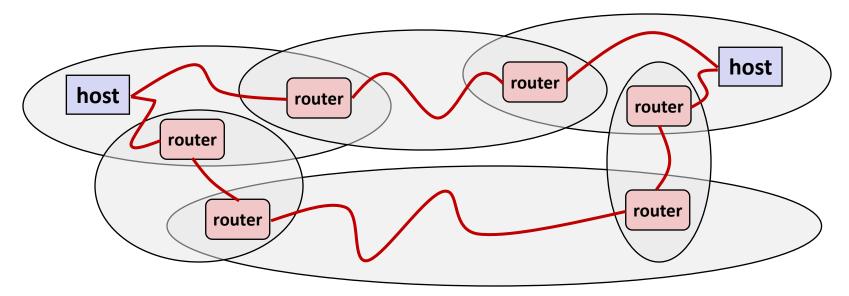

#### Ad hoc interconnection of networks

- No particular topology
- Vastly different router & link capacities

# Send packets from source to destination by hopping through networks

- Router forms bridge from one network to another
- Different packets may take different routes

Bryant and O'Hallaron, Computer Systems: A Programmer's Perspective, Third Edition

### The Notion of an internet Protocol

- How is it possible to send bits across incompatible LANs and WANs?
- Solution: protocol software running on each host and router
  - Protocol is a set of rules that governs how hosts and routers should cooperate when they transfer data from network to network.
  - Smooths out the differences between the different networks

### What Does an internet Protocol Do?

#### Provides a naming scheme

- An internet protocol defines a uniform format for *host addresses*
- Each host (and router) is assigned at least one of these internet addresses that uniquely identifies it

#### Provides a delivery mechanism

- An internet protocol defines a standard transfer unit (packet)
- Packet consists of *header* and *payload* 
  - Header: contains info such as packet size, source and destination addresses
  - Payload: contains data bits sent from source host

### **Transferring internet Data Via Encapsulation**

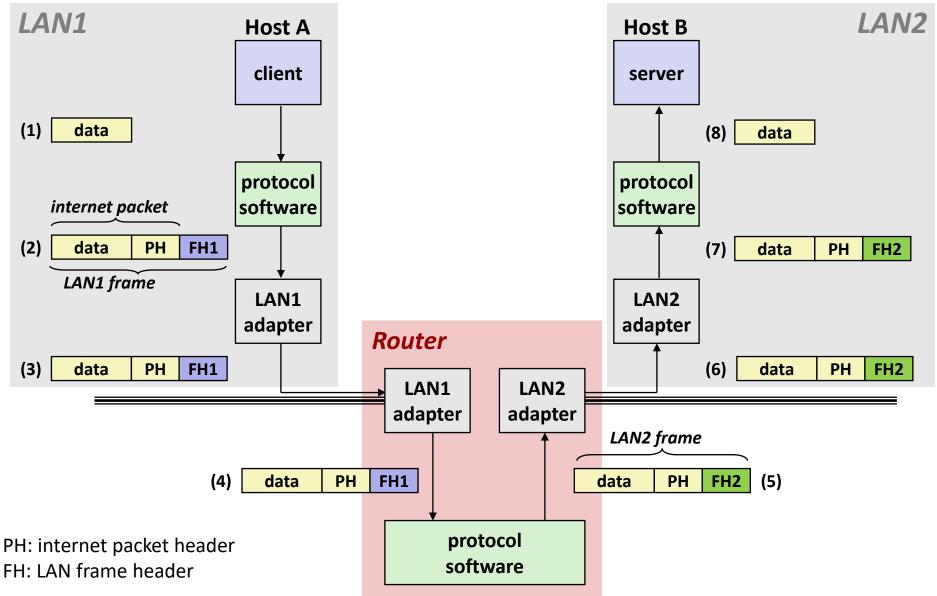

Bryant and O'Hallaron, Computer Systems: A Programmer's Perspective, Third Edition

### **Other Issues**

#### We are glossing over a number of important questions:

- What if different networks have different maximum frame sizes? (segmentation)
- How do routers know where to forward frames?
- How are routers informed when the network topology changes?
- What if packets get lost?

These (and other) questions are addressed by the area of systems known as *computer networking*